OST<br>Ostschweizer<br>Fachhochschule

 $\blacksquare$ 

# **KomMINT Kurs Teil 1**

#### **Theorie Löttechnik**

Selina Malacarne und Michel Nyffenegger 08. März 2023

Institute for Communication Systems

#### **Teamvorstellung**

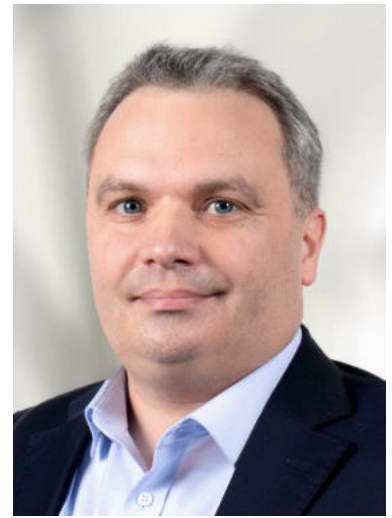

Nicolas Robin Institutsleiter IFN

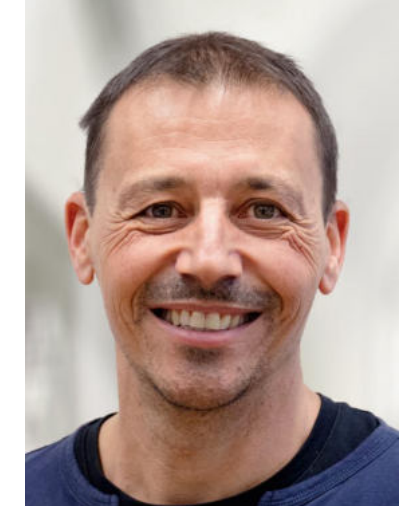

Georg Tinner WiMa IFN, Oberstufenlehrer

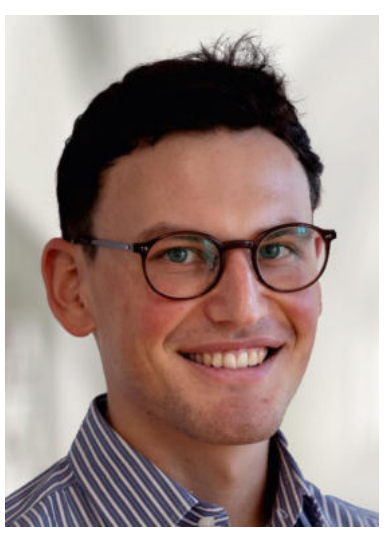

Dominik Tschirky WiMa IFN, Fachdidaktik NOS

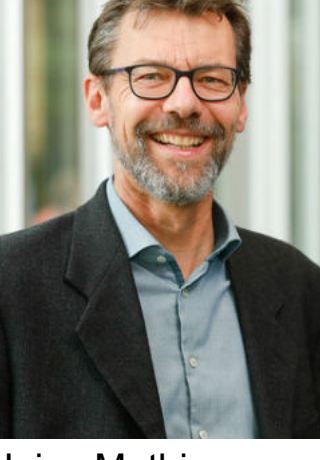

Heinz Mathis Institutsleiter ICOM

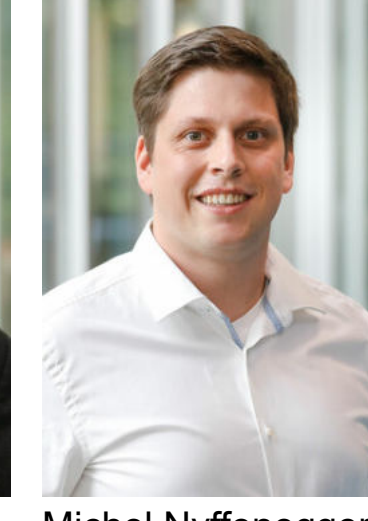

Michel Nyffenegger WiMa ICOM, Praktikumsleitung Signale & Systeme

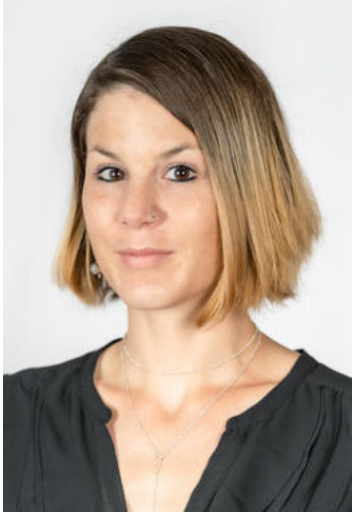

Selina Malacarne WiMa ICOM, Dozentin Python & Amateurfunk

# <www.kommint.ch>

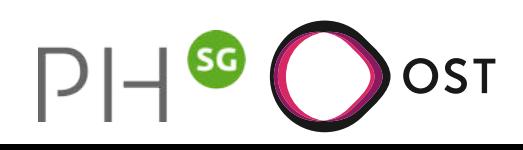

2 KomMINT Kurs Teil 1 08. März 2023

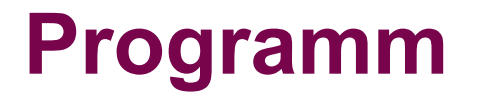

- Einführung Bauteil, Löten
- Bau des Radios
- Theorie FM Radio

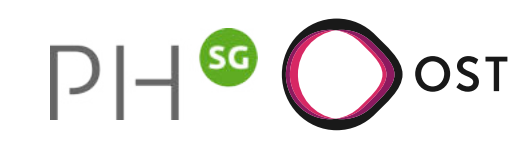

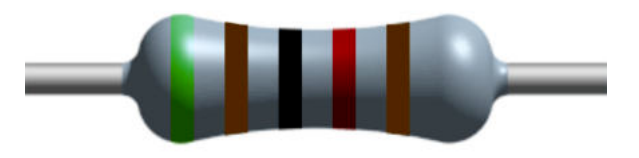

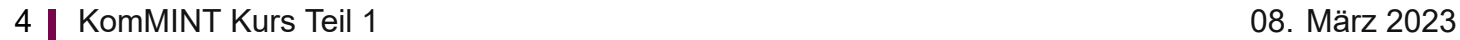

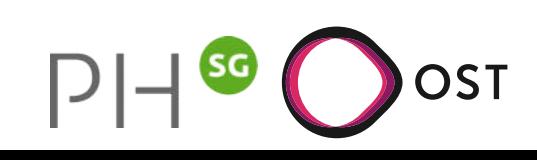

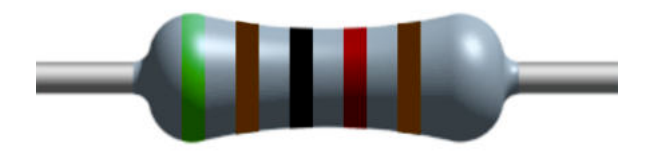

... eine Bezeichnung and Research and Research Research and Research Research Research Research Research Research R

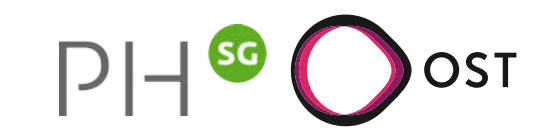

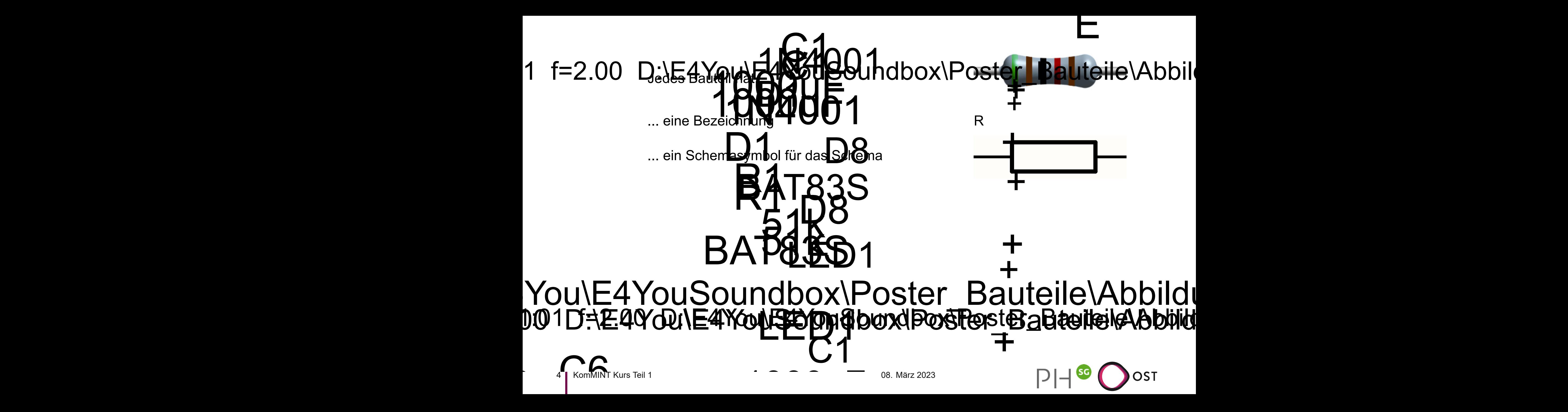

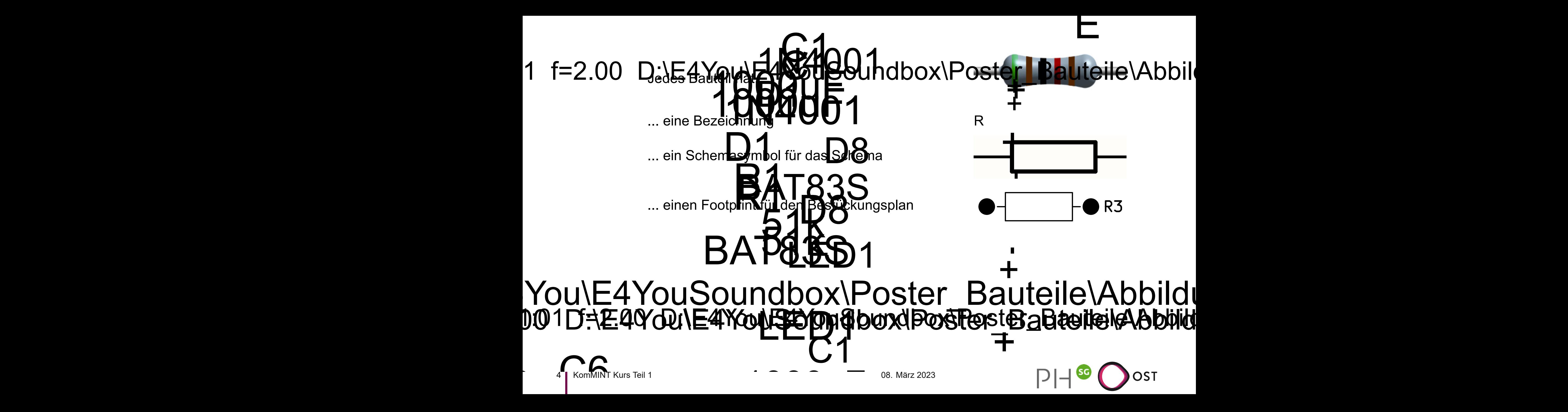

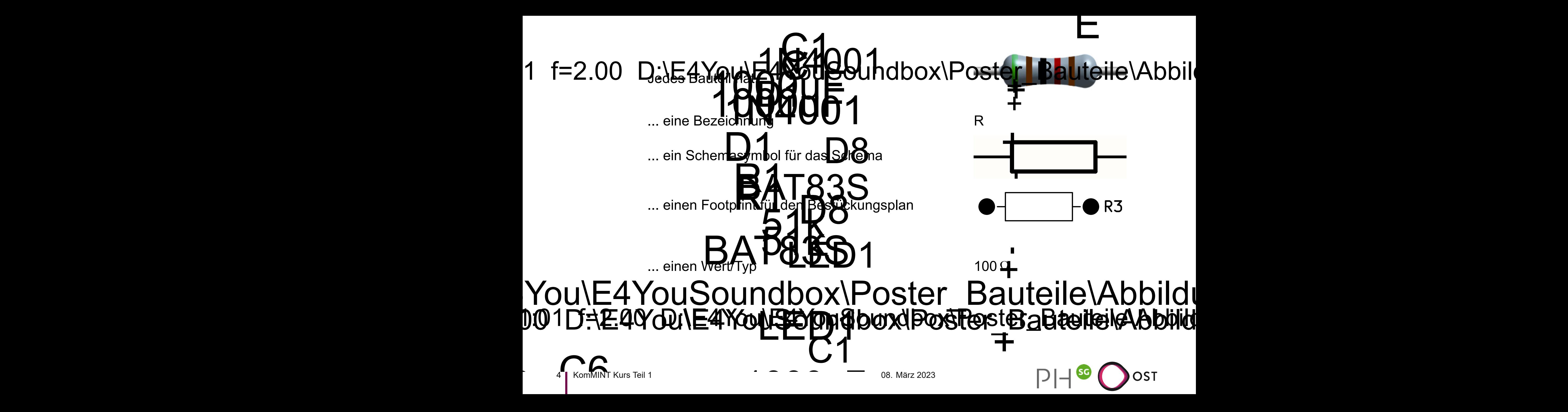

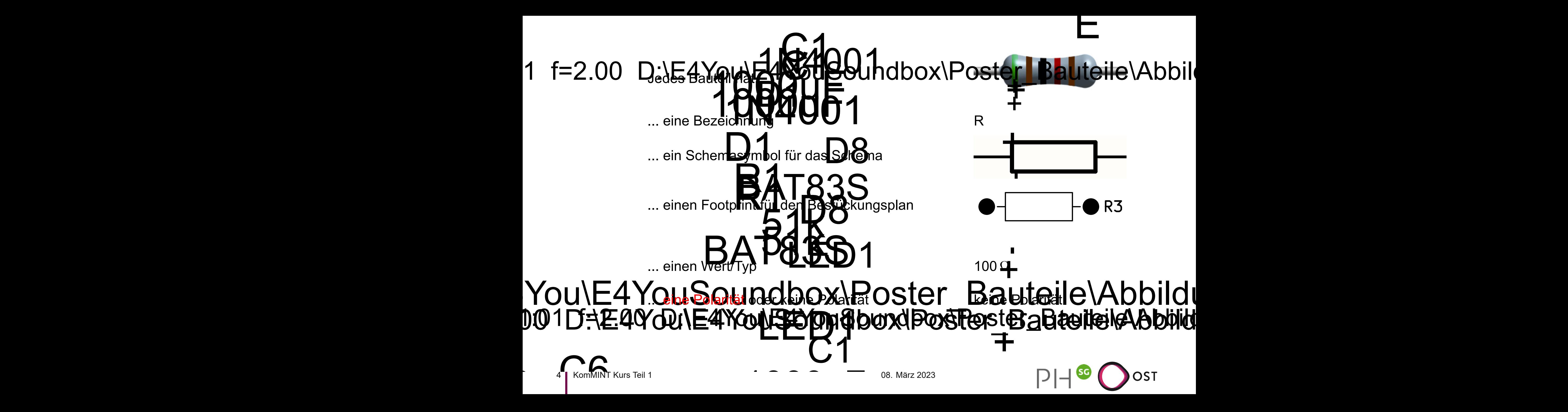

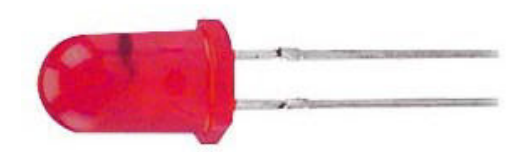

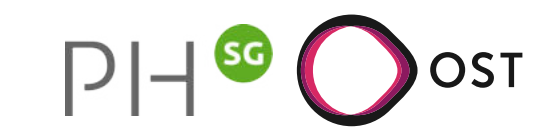

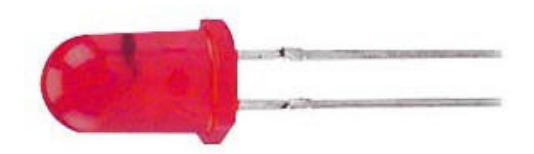

... eine Bezeichnung and D/LED

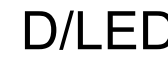

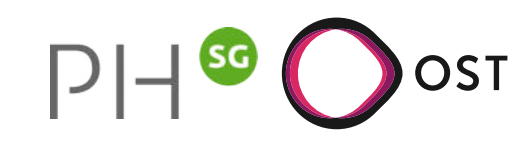

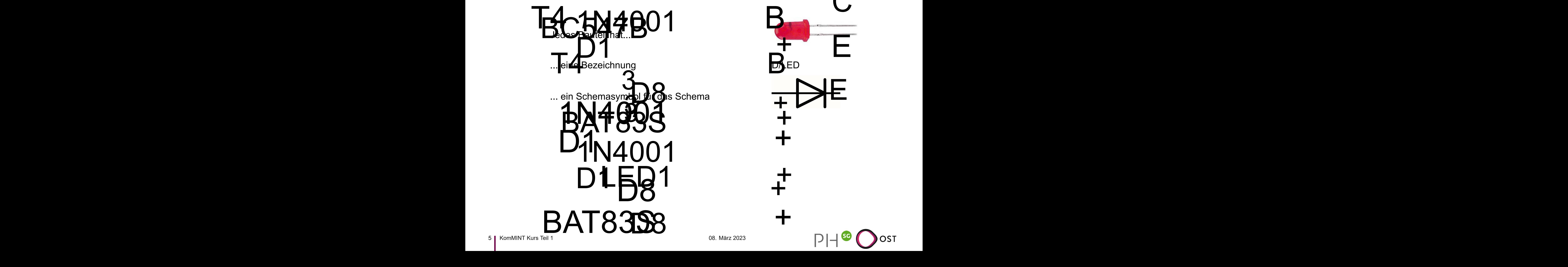

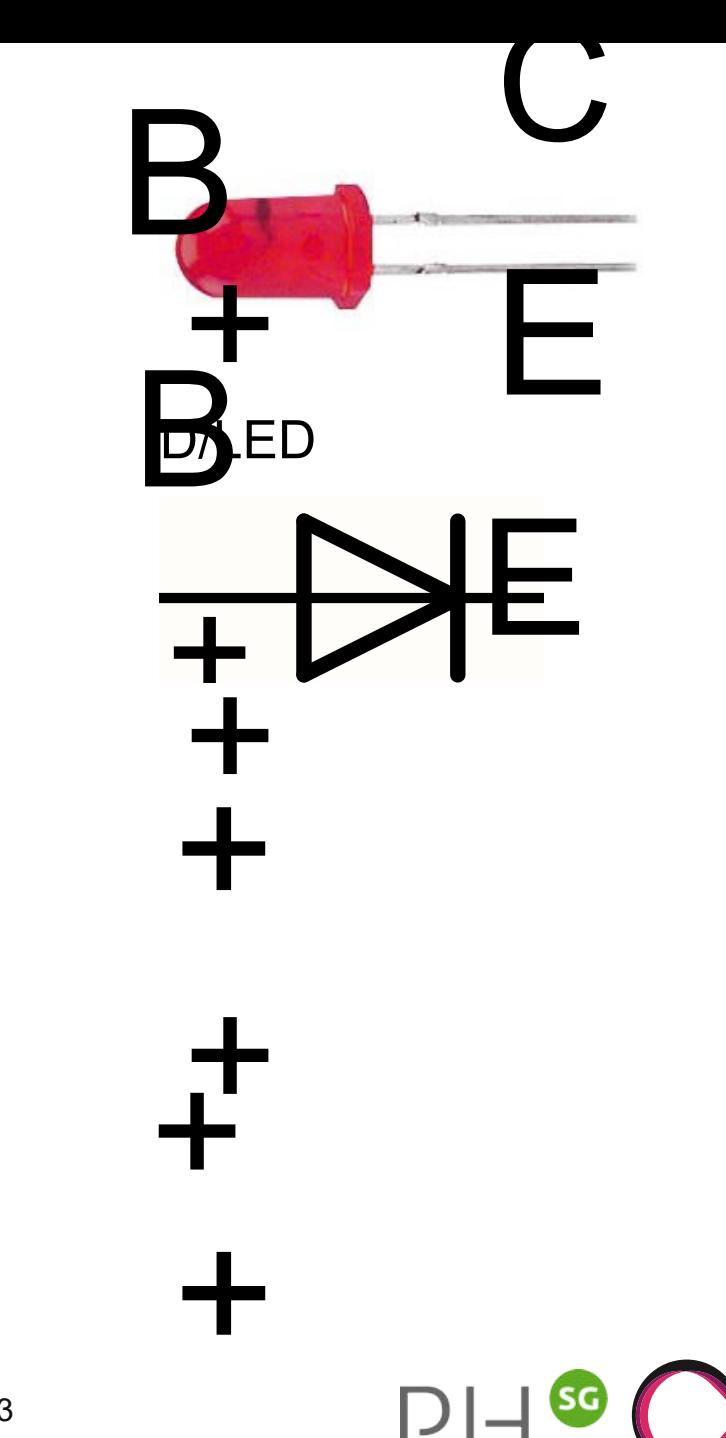

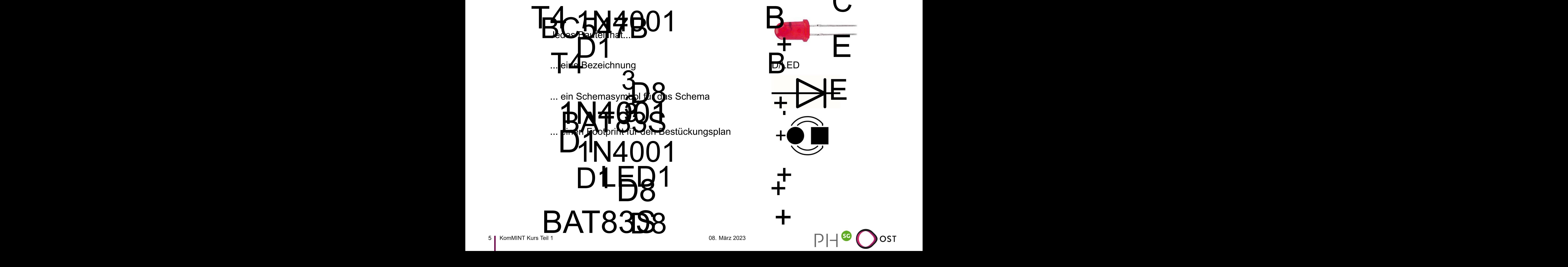

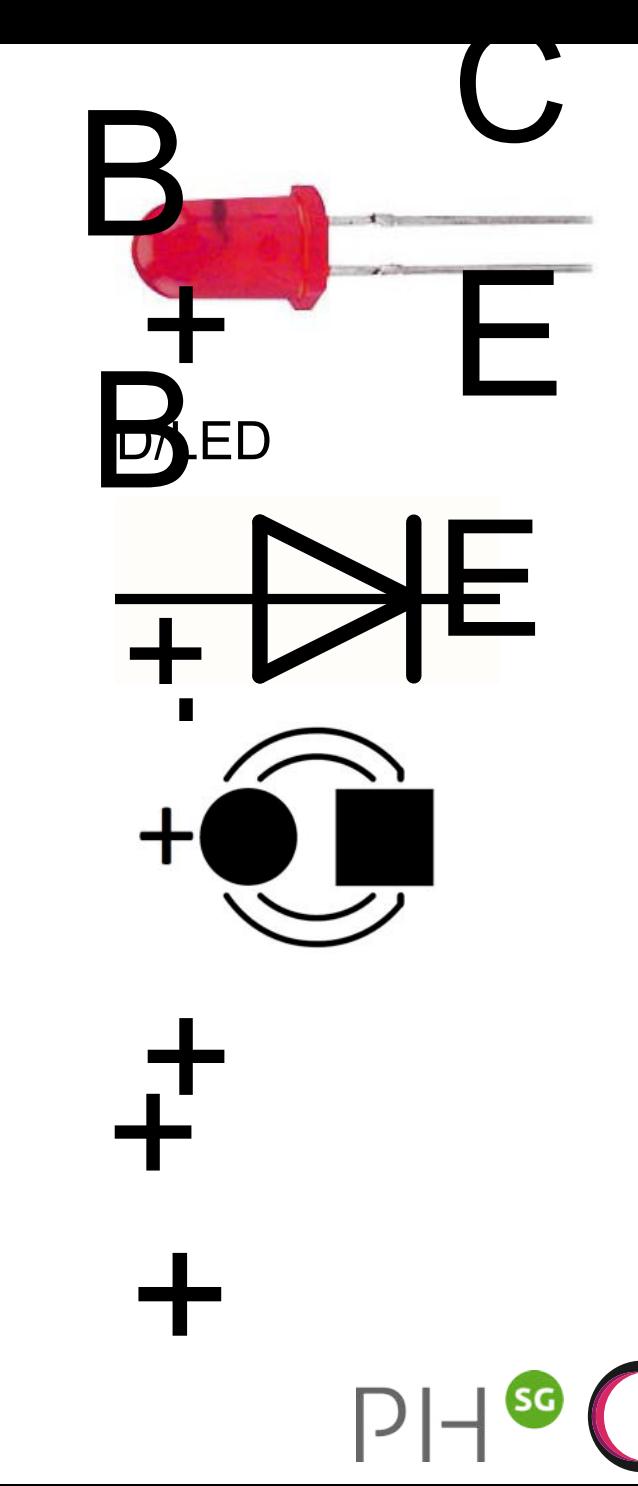

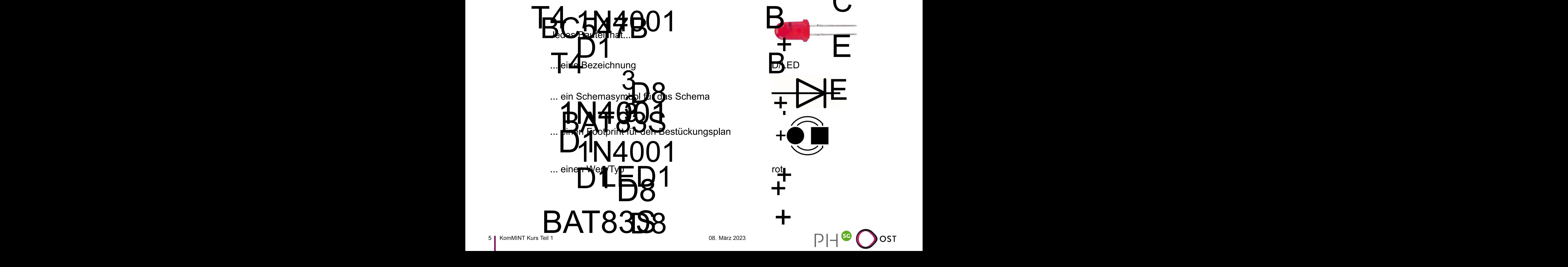

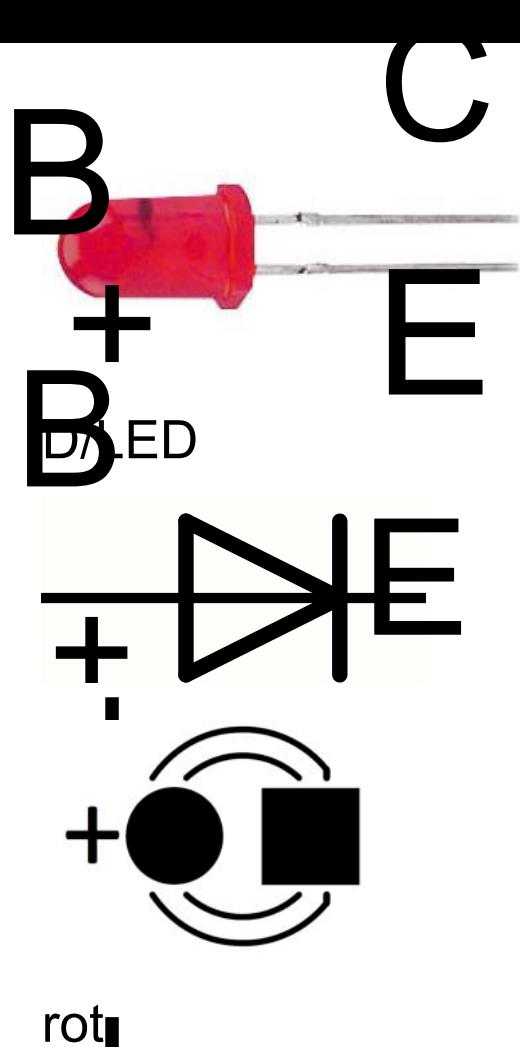

OST

 $\frac{1}{\cdot}$ 

 $+$ 

+

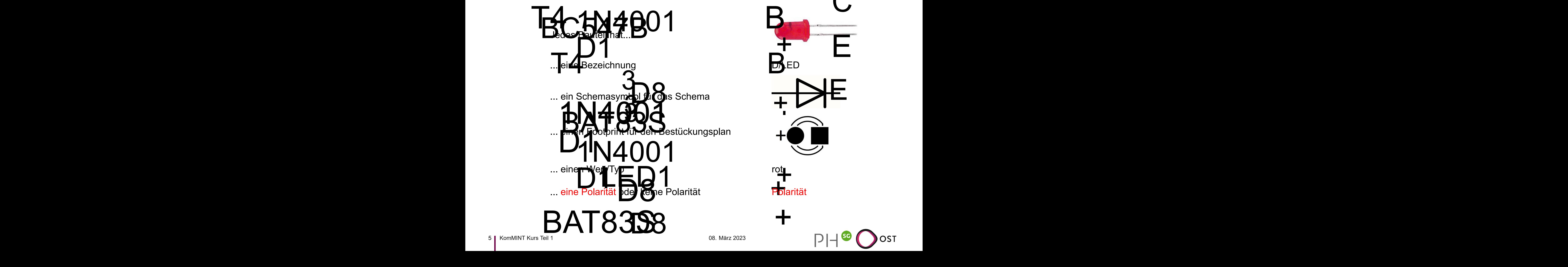

C B + and States **+** E sacio B. E + T<br>⊥<br>∠  $+\dot{\phi}$  $\frac{dt}{dt}$  $\frac{1}{P_{\text{old}}}$ ■<br><mark>ग</mark>ar +

#### **Das Schema**

Das Schema zeigt uns, wie die einzelne Bauteile elektrisch miteinander verbunden sind:

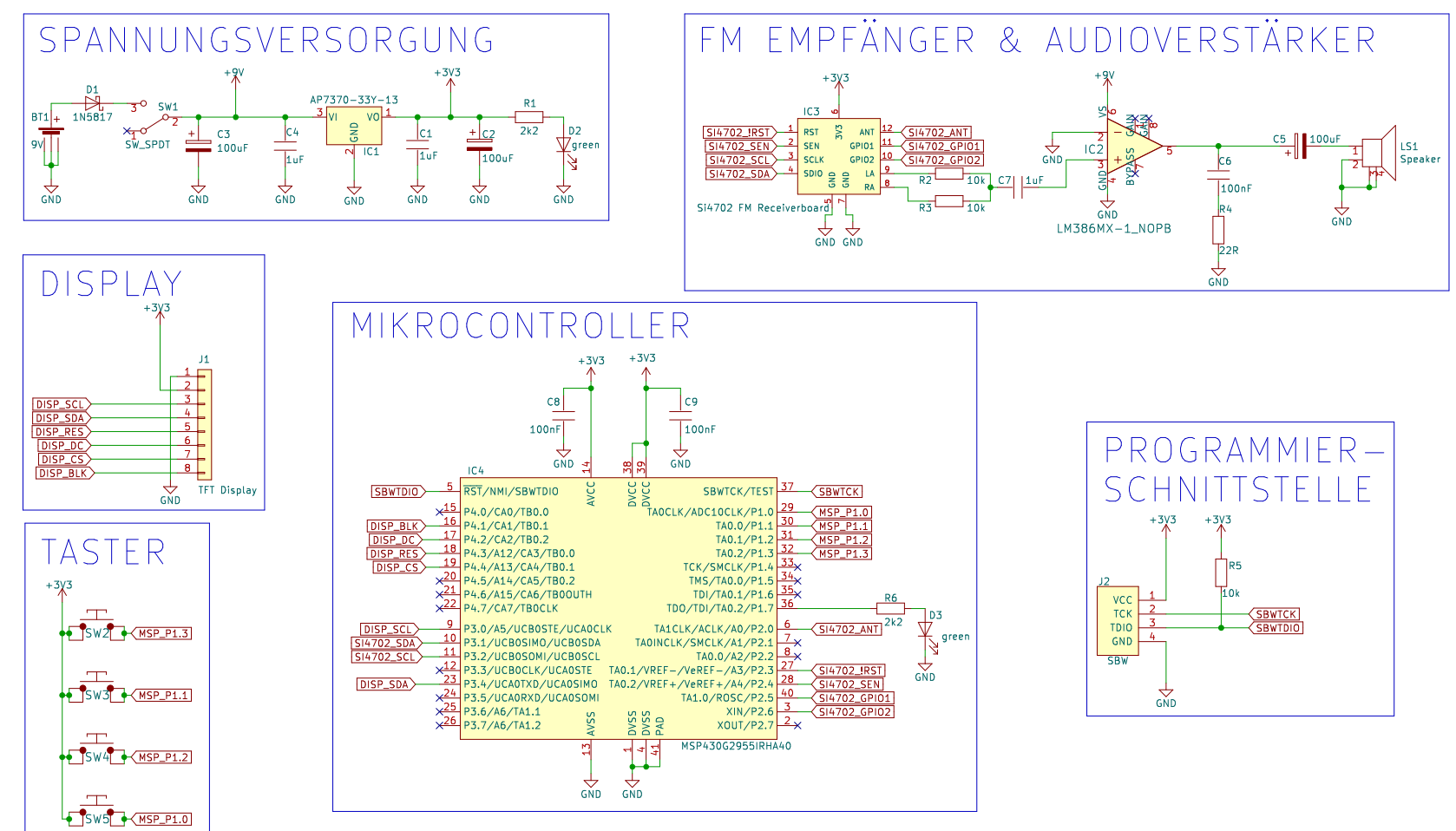

6 KomMINT Kurs Teil 1 08. März 2023

### **Der Bestückungsplan**

Der Bestückungsplan zeigt uns, welches Bauteil wo auf der Leiterplatte bestückt werden muss:

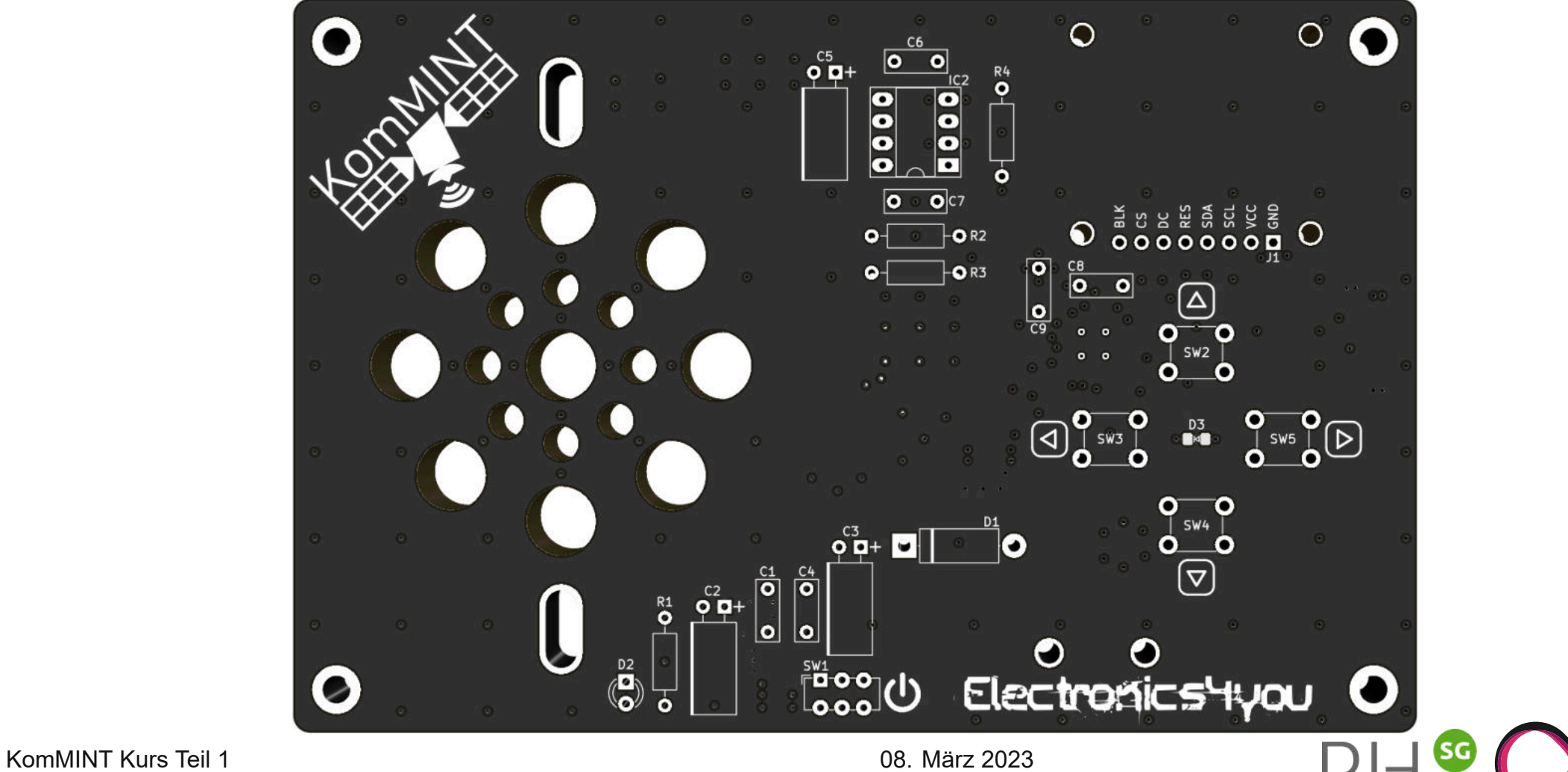

### **Der Bestückungsplan**

Der Bestückungsplan zeigt uns, welches Bauteil wo auf der Leiterplatte bestückt werden muss:

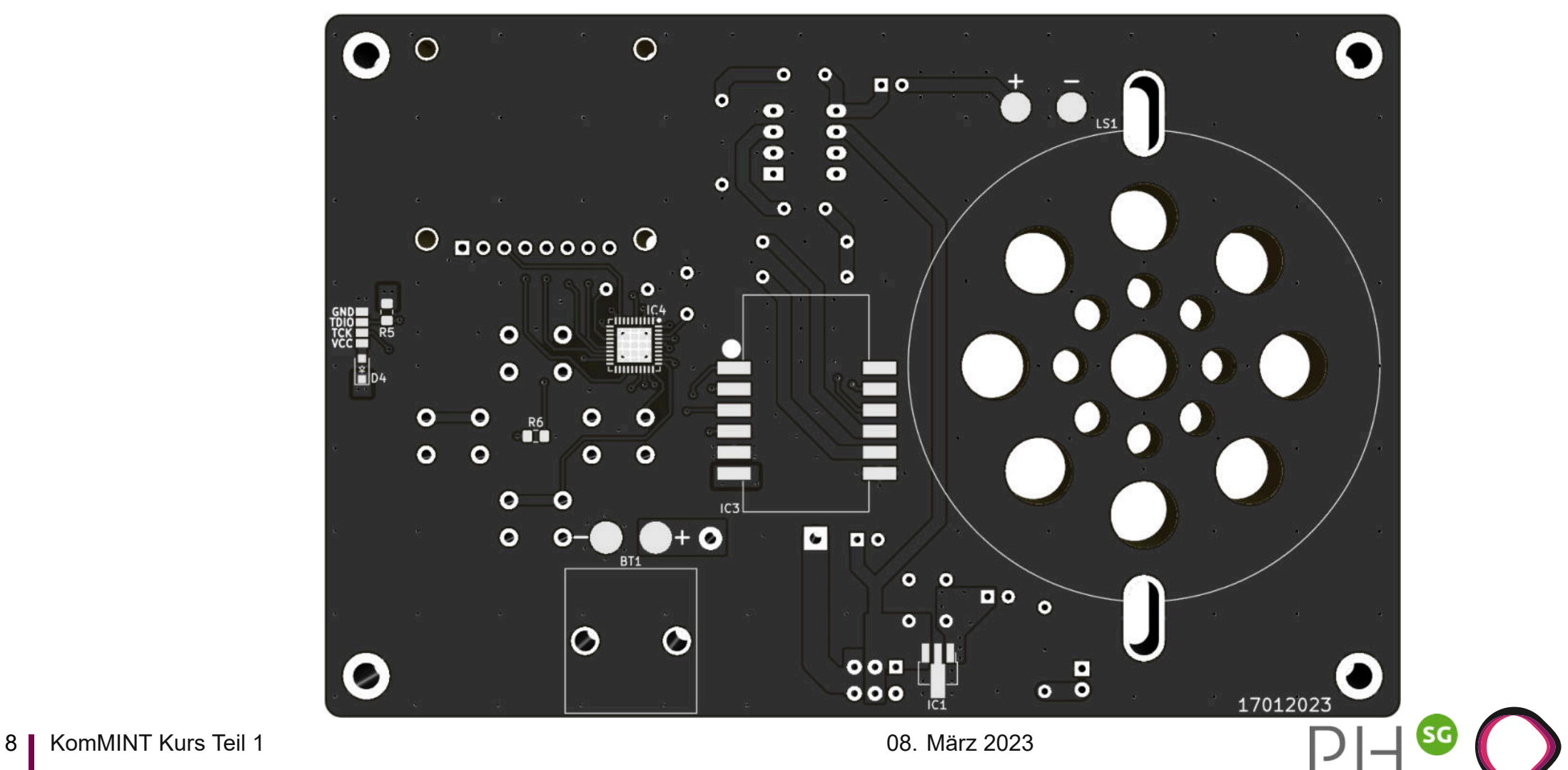

 $DST$ 

#### **Die Stückliste**

Die Stückliste listet die relevanten Informationen aller Bauteile des Projektes auf:

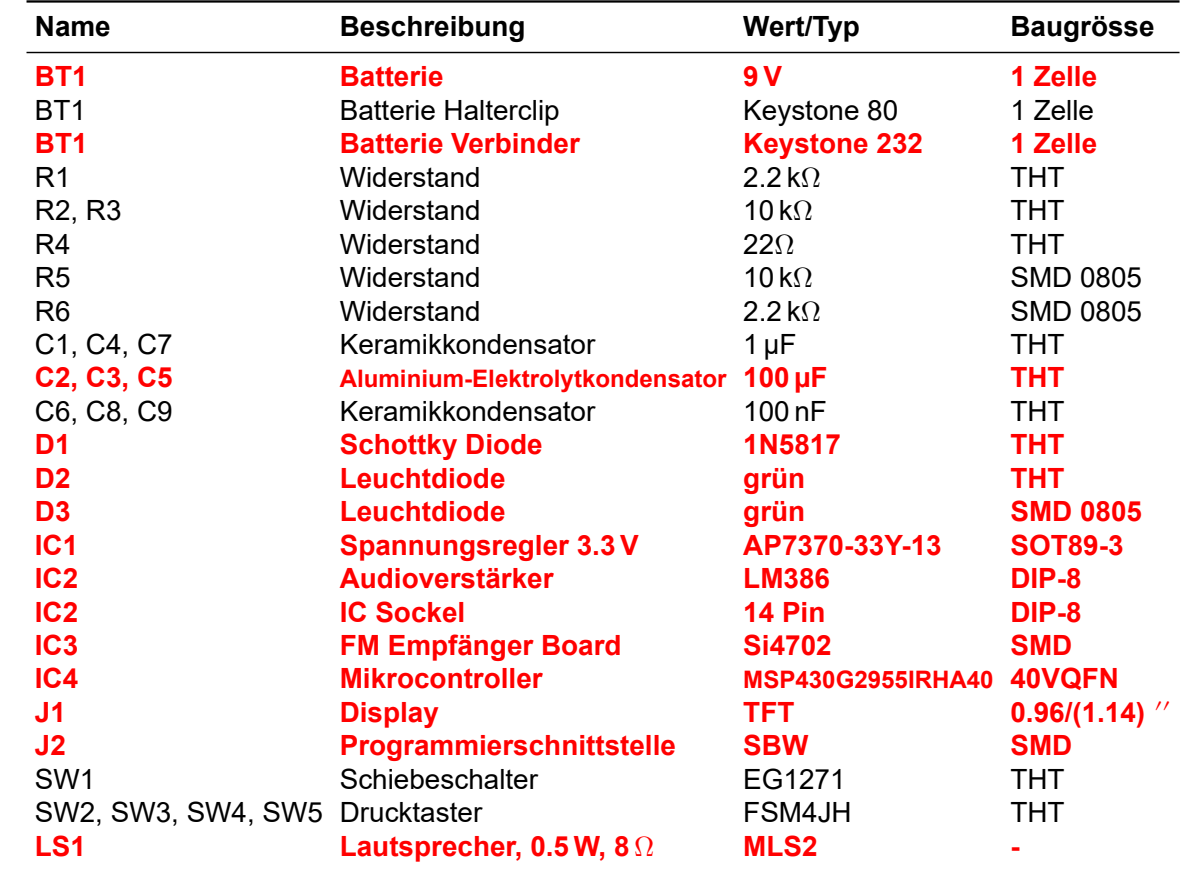

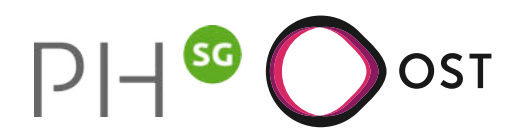

# **Die Bestückung**

Für die Bestückung einer Leiterplatte benötigt man hauptsächlich:

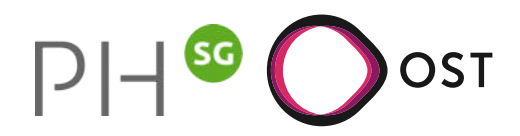

# **Die Bestückung**

Für die Bestückung einer Leiterplatte benötigt man hauptsächlich:

- den Bestückungsplan
- die Stückliste

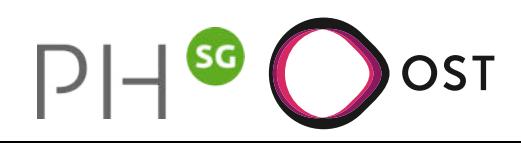

# **Die Bestückung**

Für die Bestückung einer Leiterplatte benötigt man hauptsächlich:

- den Bestückungsplan
- die Stückliste

Das Schema  $\rightarrow$  Fehlersuche/Messungen

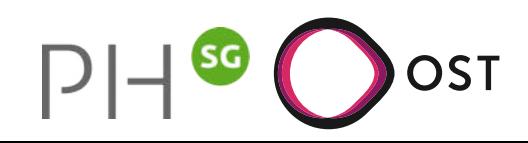

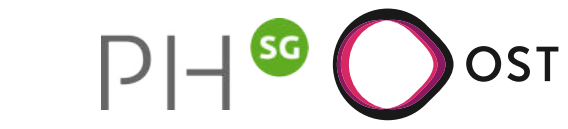

Beim Löten werden **metallische** Werkstoffe mittels einem Lot verbunden.

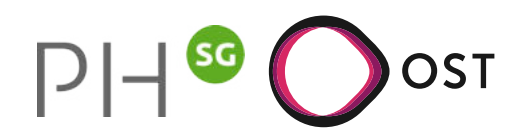

- Beim Löten werden **metallische** Werkstoffe mittels einem Lot verbunden.
- Die Oberflächen werden vom **Lot** benetzt.

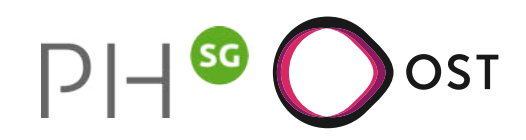

- Beim Löten werden **metallische** Werkstoffe mittels einem Lot verbunden.
- Die Oberflächen werden vom **Lot** benetzt.
- In der Elektronik werden hauptsächlich Lote aus **Zinn-Legierungen** verwendet, daher der Name ``**Lötzinn**''.

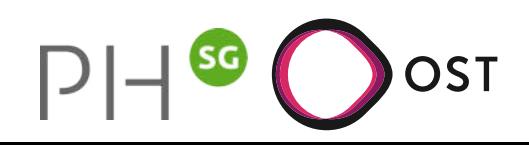

- Beim Löten werden **metallische** Werkstoffe mittels einem Lot verbunden.
- Die Oberflächen werden vom **Lot** benetzt.
- In der Elektronik werden hauptsächlich Lote aus **Zinn-Legierungen** verwendet, daher der Name ``**Lötzinn**''.
- Elektronik-Lote werden in zwei Gruppen unterteilt: **bleihaltige** und **bleifreie** Lote.

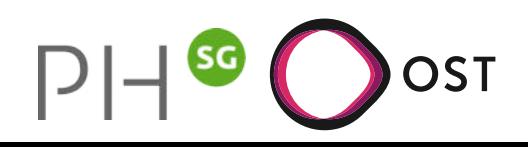

- Beim Löten werden **metallische** Werkstoffe mittels einem Lot verbunden.
- Die Oberflächen werden vom **Lot** benetzt.
- In der Elektronik werden hauptsächlich Lote aus **Zinn-Legierungen** verwendet, daher der Name ``**Lötzinn**''.
- Elektronik-Lote werden in zwei Gruppen unterteilt: **bleihaltige** und **bleifreie** Lote.
- Diese haben unterschiedliche Schmelzpunkte:

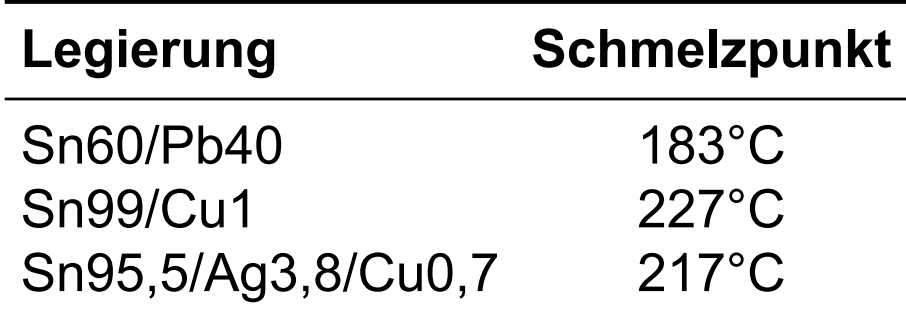

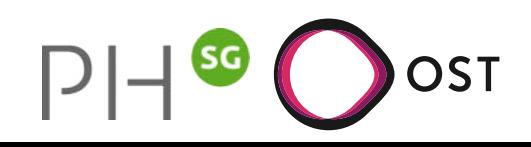

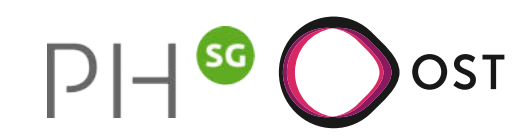

Eine **Oxydschicht** verhindert das Fliessen des Lotes.

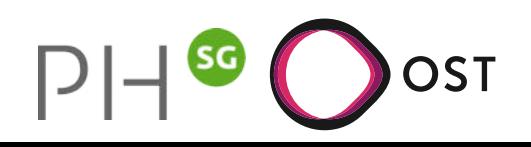

- Eine **Oxydschicht** verhindert das Fliessen des Lotes.
- Die ``Reinigung'' der Lötstelle übernimmt das **Flussmittel**.

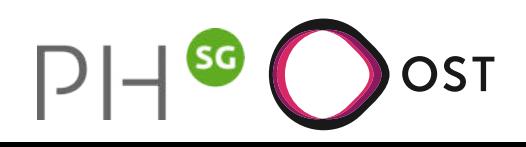

- Eine **Oxydschicht** verhindert das Fliessen des Lotes.
- Die ``Reinigung'' der Lötstelle übernimmt das **Flussmittel**.
- Das Flussmittel (z.B. Kolophonium) ist meistens **im Lot** enthalten.

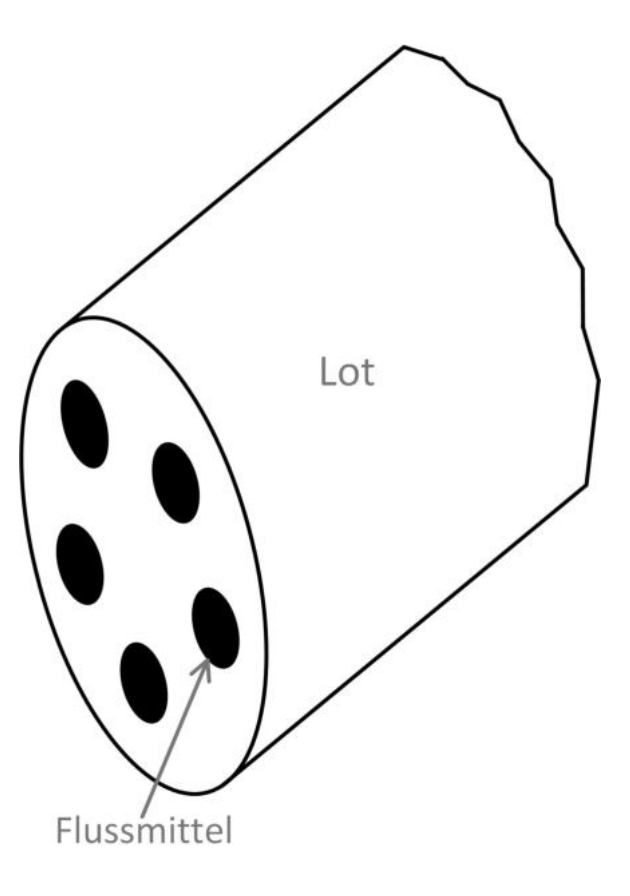

Man unterscheidet zwischen zwei Bauteiltypen:

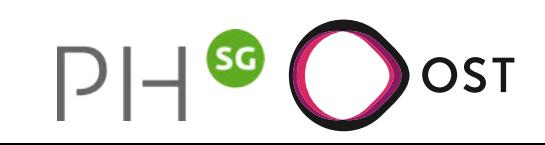

<sup>1</sup>THT: Through Hole Technology <sup>2</sup>SMD: Surface Mounted Device

Man unterscheidet zwischen zwei Bauteiltypen:

THT<sup>1</sup>-Bauteile sind konventionelle Bauteile und werden durch die Leiterplatte gesteckt und gelötet.

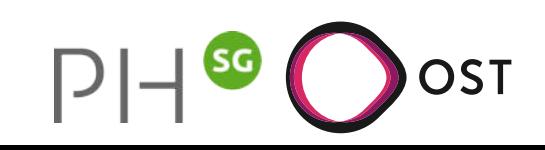

<sup>1</sup>THT: Through Hole Technology <sup>2</sup>SMD: Surface Mounted Device

Man unterscheidet zwischen zwei Bauteiltypen:

THT<sup>1</sup>-Bauteile sind konventionelle Bauteile und werden durch die Leiterplatte gesteckt und gelötet. SMD<sup>2</sup>-Bauteile sind oberflächen-montierte Bauteile und werden direkt auf die Oberfläche der Leiterplatte gelötet.

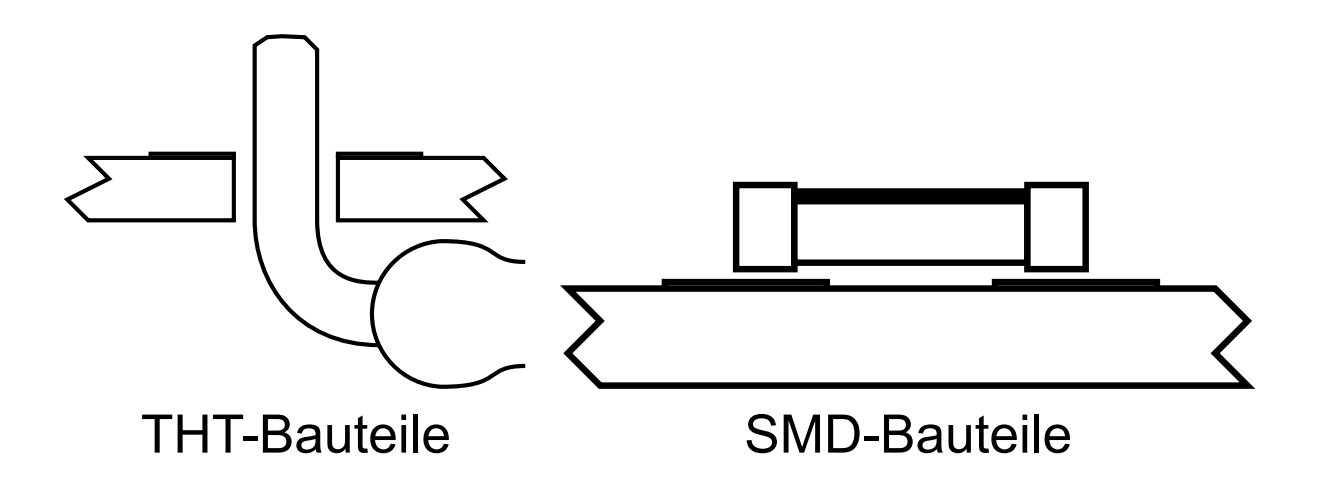

<sup>1</sup>THT: Through Hole Technology <sup>2</sup>SMD: Surface Mounted Device

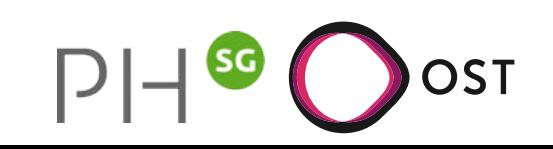

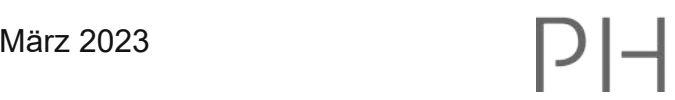

OST

(SG

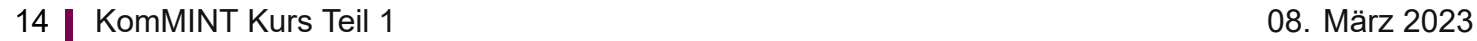

1. Die Löttemperatur soll zwischen **280°C und 320°C** betragen.

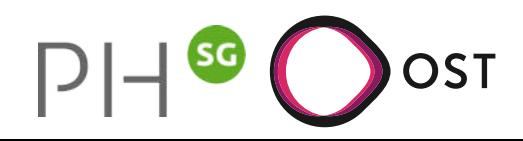

- 1. Die Löttemperatur soll zwischen **280°C und 320°C** betragen.
- 2. Oberfläche der Lötteile sollen frei von Verunreinigungen sein.

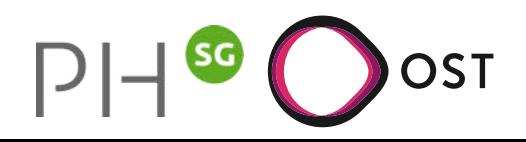

- 1. Die Löttemperatur soll zwischen **280°C und 320°C** betragen.
- 2. Oberfläche der Lötteile sollen frei von Verunreinigungen sein.
- 3. Lötteile **mechanisch fixieren**.

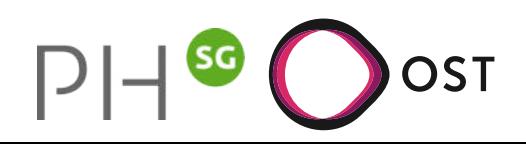

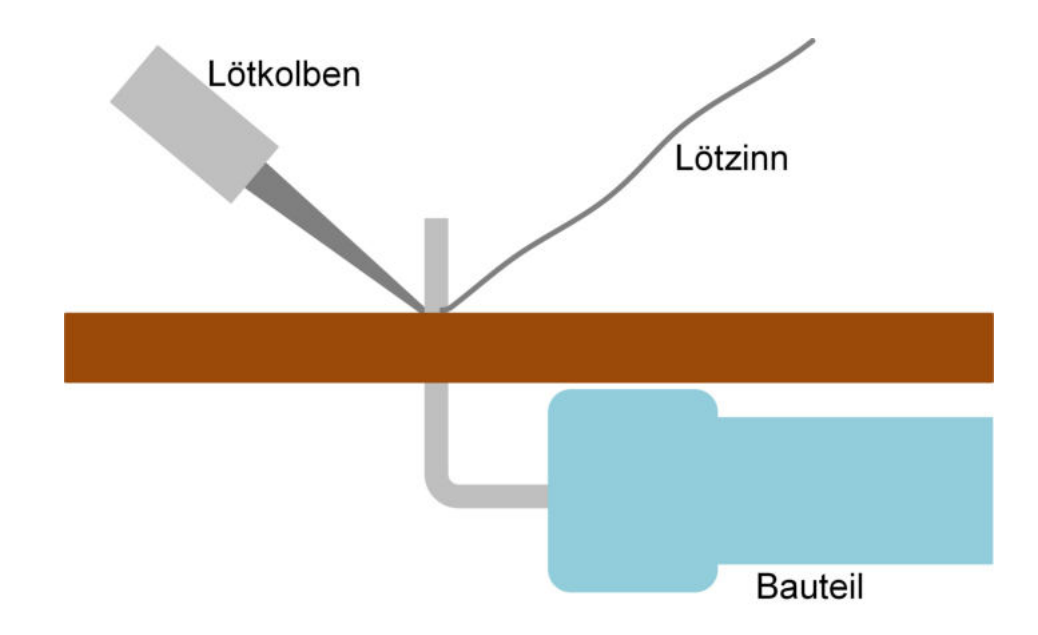

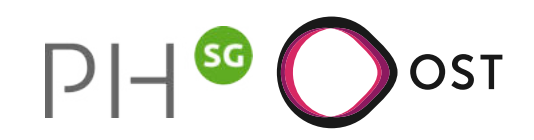

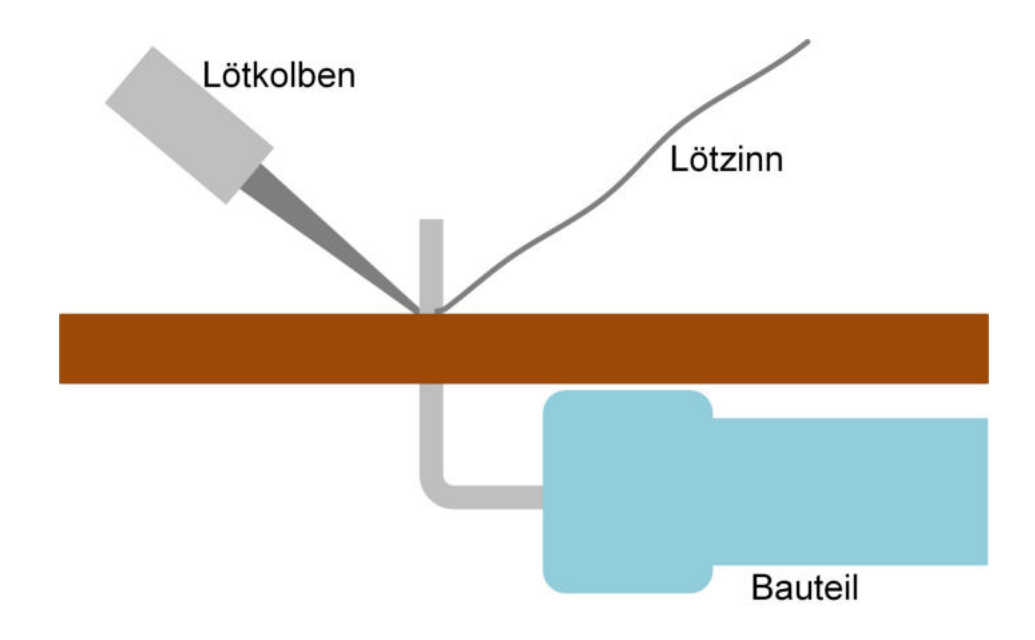

4. Mit sauber verzinnter Lötkolbenspitze **beide** Lötteile **gleichzeitig** erwärmen (max. 2 Sekunden).

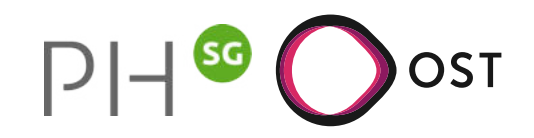

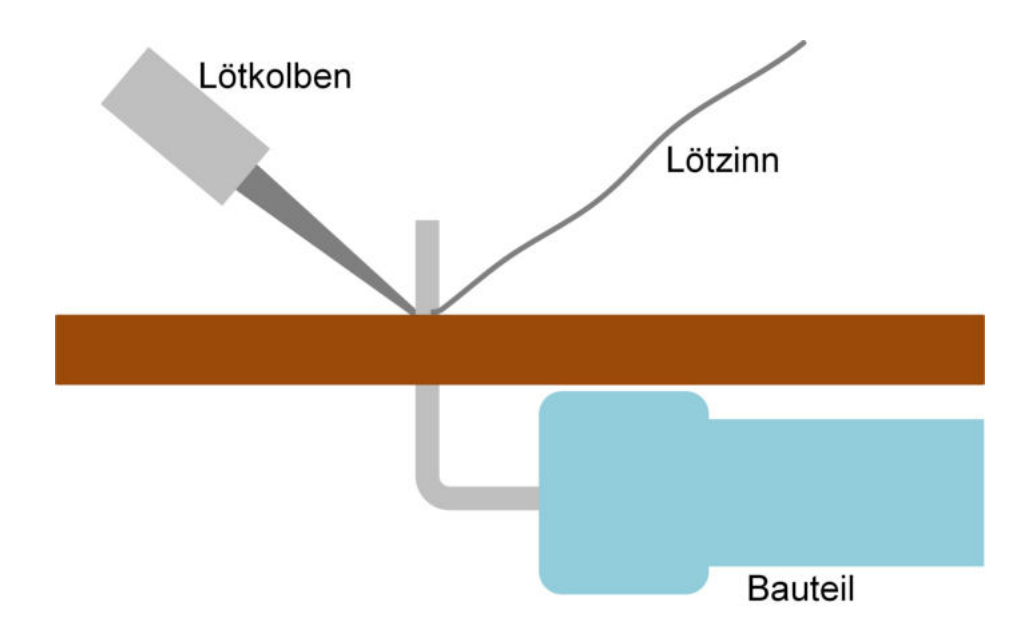

- 4. Mit sauber verzinnter Lötkolbenspitze **beide** Lötteile **gleichzeitig** erwärmen (max. 2 Sekunden).
- 5. **Wenig** Lötzinn zuführen und Lötdraht rasch entfernen.

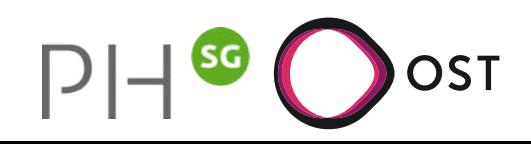

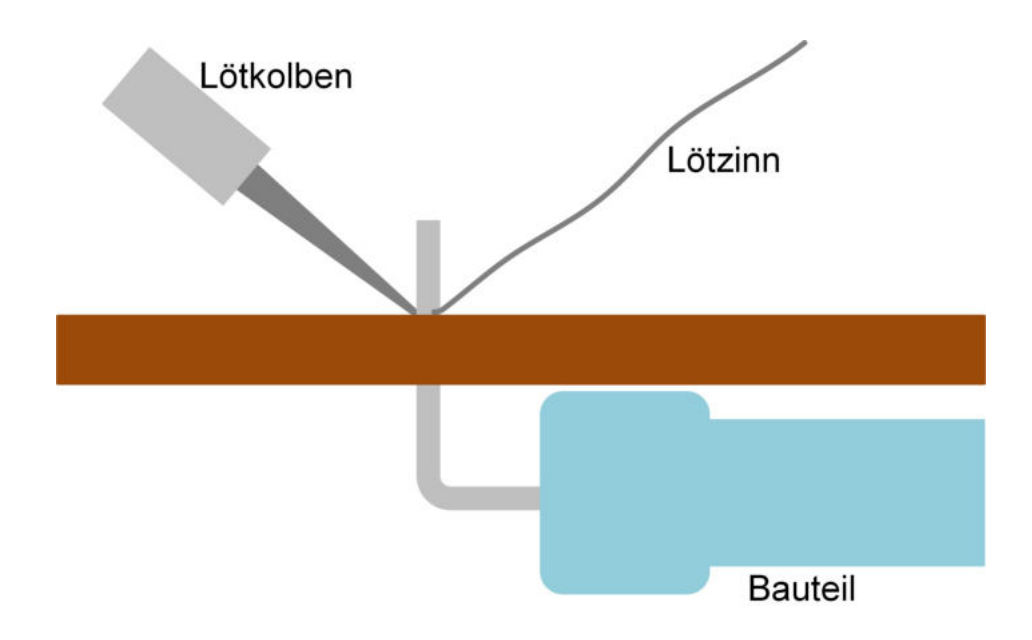

- 4. Mit sauber verzinnter Lötkolbenspitze **beide** Lötteile **gleichzeitig** erwärmen (max. 2 Sekunden).
- 5. **Wenig** Lötzinn zuführen und Lötdraht rasch entfernen.
- 6. Geschmolzenes Lot **fliessen lassen** und Lötkolben mit einer Wischbewegung zurückziehen.

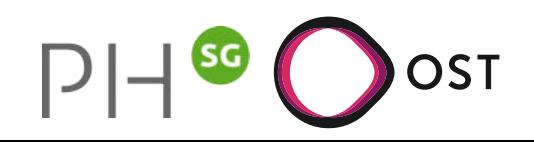

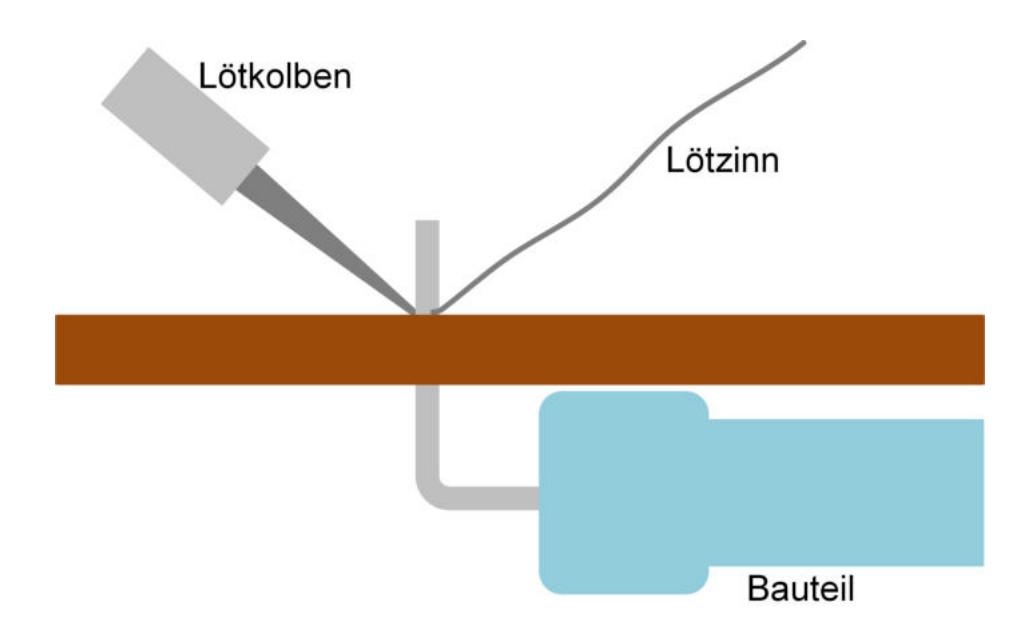

- 4. Mit sauber verzinnter Lötkolbenspitze **beide** Lötteile **gleichzeitig** erwärmen (max. 2 Sekunden).
- 5. **Wenig** Lötzinn zuführen und Lötdraht rasch entfernen.
- 6. Geschmolzenes Lot **fliessen lassen** und Lötkolben mit einer Wischbewegung zurückziehen.
- 7. Zinn **erschütterungsfrei** erstarren lassen.

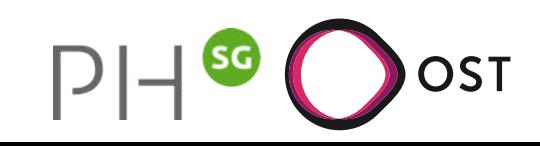

### **Video zum Löten**

[https://www.youtube.com/watch?v=b15MMzb\\_GWw&start=30](https://www.youtube.com/watch?v=b15MMzb_GWw&start=30)

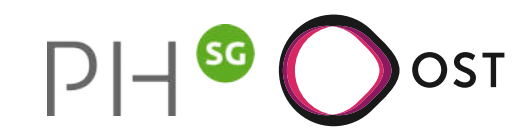

### **Video zum Löten**

#### [https://www.youtube.com/watch?v=b15MMzb\\_GWw&start=30](https://www.youtube.com/watch?v=b15MMzb_GWw&start=30)

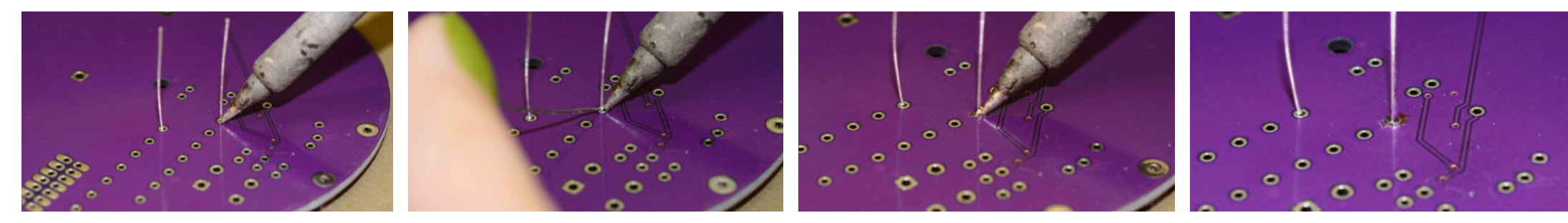

Lötauge und Anschluss erhitzen. Wenig Lot zuführen. Lot fliessen lassen. Zinn erschütterungsfrei erstarren lassen.

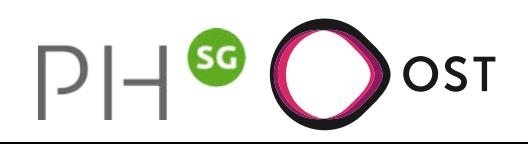

#### Gute Lötstelle:

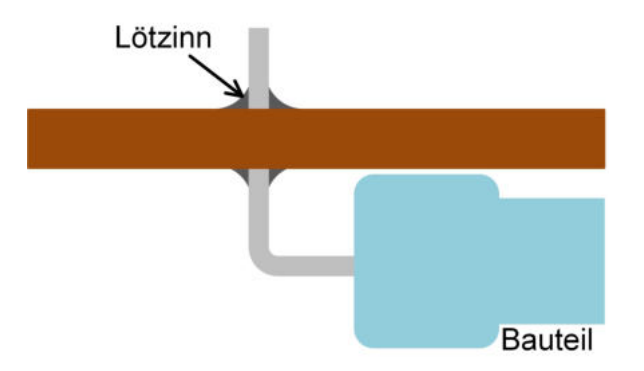

Schlechte Lötstelle:

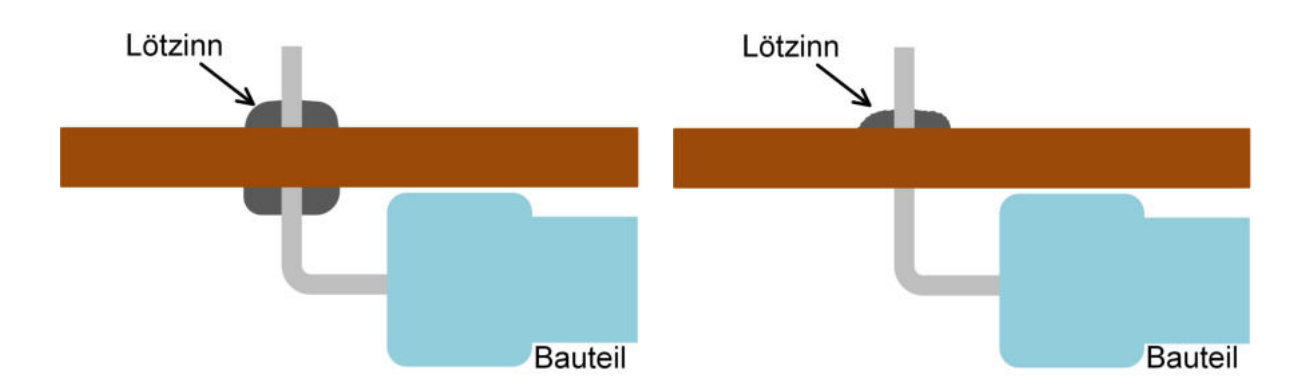

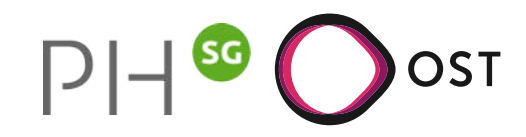

#### Gute Lötstelle:

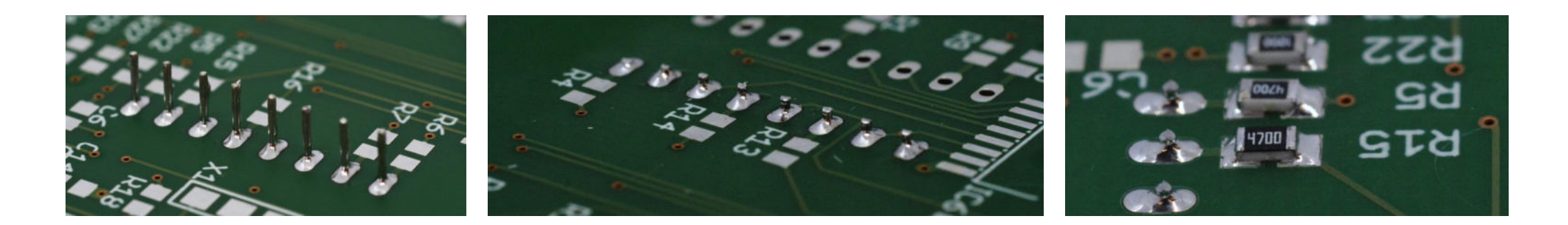

#### Schlechte Lötstelle:

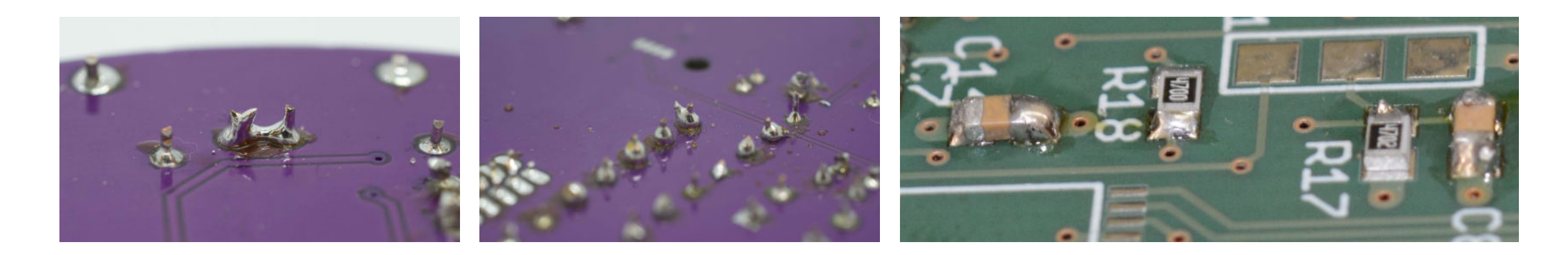

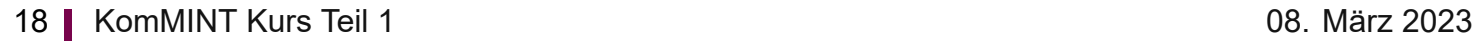

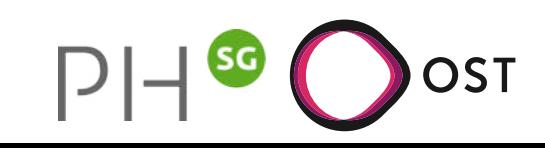

#### **Werkzeuge**

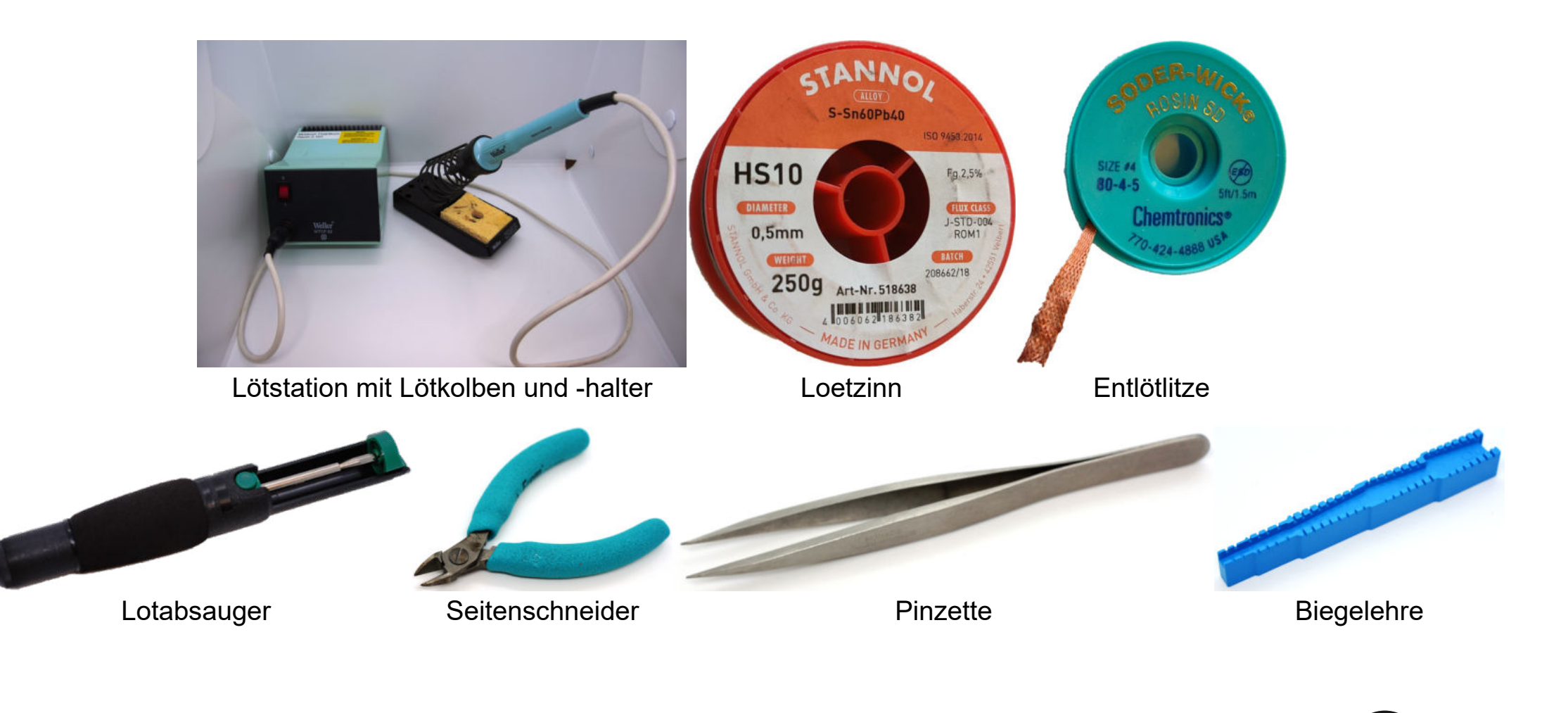

OST

 $\mathsf{D}% _{T}$